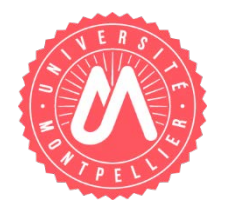

## **HABILITATION À DIRIGER DES RECHERCHES** DE L'UNIVERSITÉ DE MONTPELLIER

## **PROCURATION**

## **MEMBRE DU JURY EN VISIOCONFÉRENCE**

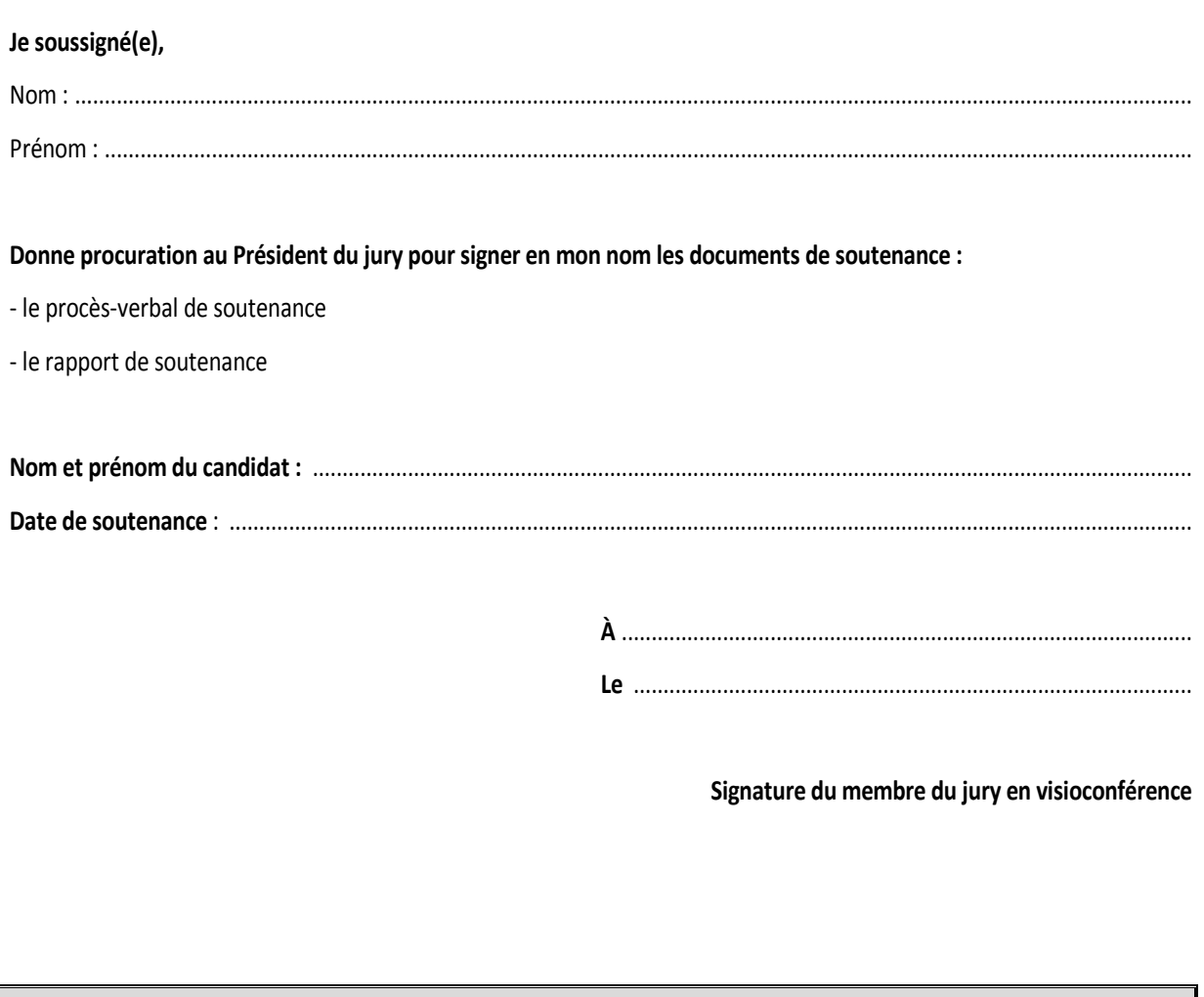

Cette procuration doit obligatoirement être transmise au candidat à l'HDR avant la soutenance.

À compléter après la soutenance :